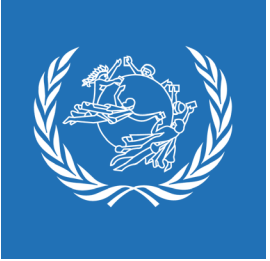

# Groupe d'utilisateurs UPU\*Clearing **RÈGLEMENT DE COMPENSATION**

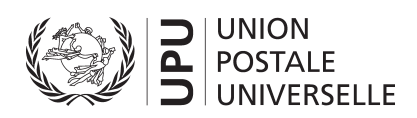

# **Groupe d'utilisateurs UPU\*Clearing**

# **Règlement de compensation**

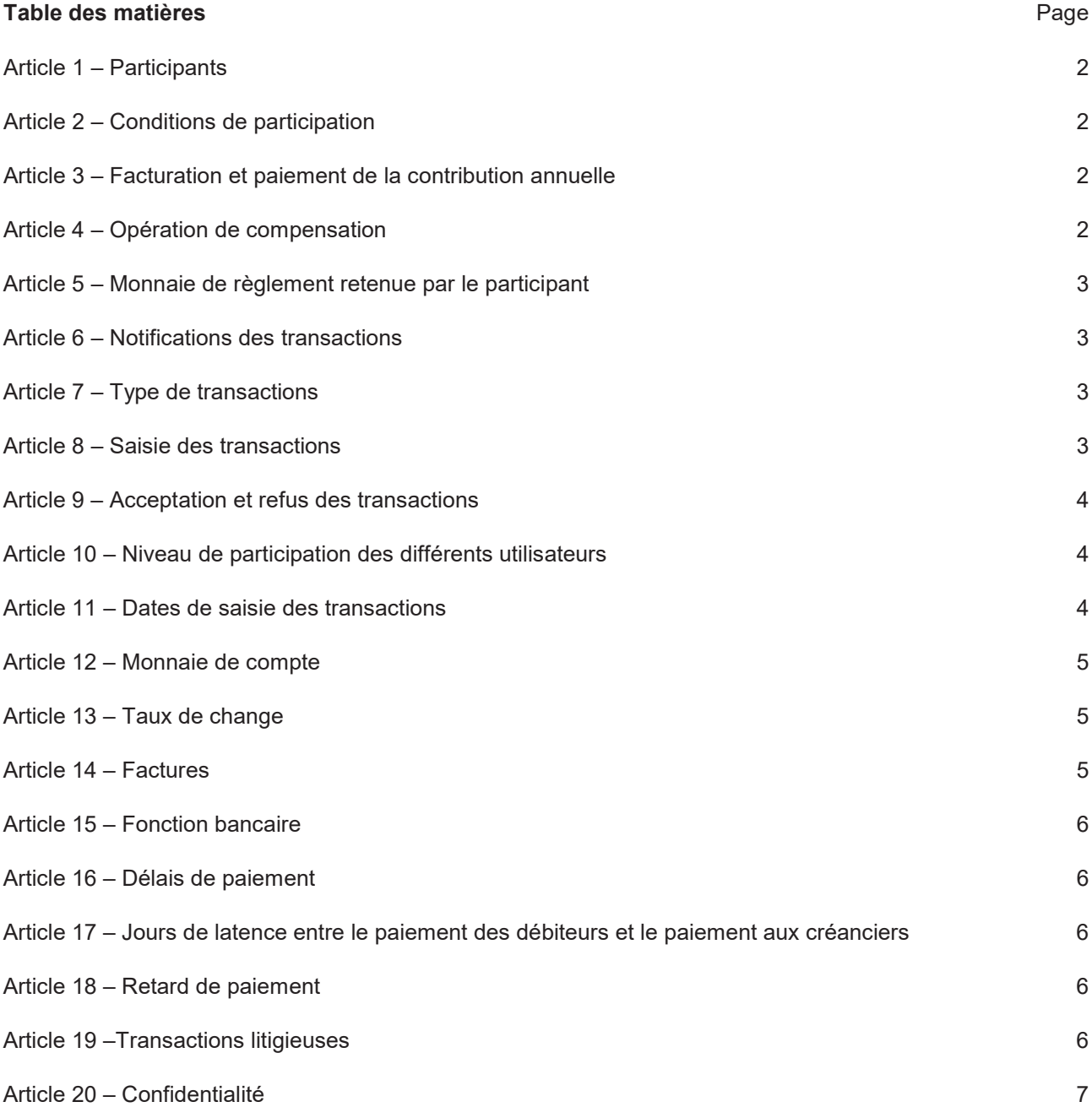

## **Article premier Participants**

Sont en mesure de participer à UPU\*Clearing les membres simples et les membres partenaires du Groupe d'utilisateurs UPU\*Clearing.

# **Article 2 Conditions de participation**

1. Le membre concerné doit disposer d'un accès au portail Internet.

2. Le membre concerné doit mettre à disposition du secrétariat toutes les informations nécessaires au paramétrage du logiciel net.WEB.

#### **Article 3 Facturation et paiement de la contribution annuelle**

- 1. Facturation
- 1.1 La facturation de la contribution définie dans le Règlement intérieur du Groupe d'utilisateurs UPU\*Clearing est annuelle et en francs suisses.
- 1.2 Le secrétariat facture la contribution annuelle aux membres du Groupe d'utilisateurs UPU\*Clearing en novembre pour l'année civile suivante.
- 2. Versement de la contribution annuelle
- 2.1 Les factures annuelles relatives à la contribution sont saisies dans le système UPU\*Clearing dans le cycle de compensation du mois de novembre par le secrétariat en choisissant le dollar des États-Unis comme monnaie de règlement de l'autre partie.
- 2.2 Les contributions sont converties en dollars des États-Unis au taux de change de la date de compensation.
- 2.3 Les membres peuvent aussi choisir de régler leurs contributions par virement bancaire à la date de règlement du cycle de compensation de novembre, à condition que le secrétariat soit informé avant le cycle de compensation de novembre. Dans ce cas, la contribution annuelle est versée en francs suisses sur le compte UPU\*Clearing dans cette monnaie.
- 2.4 Tous les frais et commissions bancaires du règlement des contributions annuelles sont à la charge du donneur d'ordre. Les éventuels frais déduits des paiements sont refacturés par le secrétariat au cours de la période suivante.
- 2.5 Le versement de la contribution annuelle des nouveaux membres qui rejoignent le système dans le courant de l'année se fait par virement bancaire sur le compte UPU\*Clearing en francs suisses.
- 2.6 Le versement de la contribution annuelle fait l'objet d'un accusé de réception de la part du secrétariat, chargé de la gestion des comptes du système UPU\*Clearing, adressé au participant.

#### **Article 4 Opérations de compensation**

1. Le cycle de compensation d'UPU\*Clearing est mensuel.

2. UPU\*Clearing fonctionne avec deux monnaies : euro et dollar des États-Unis. Une opération de compensation distincte est effectuée pour chacune des deux monnaies : les deux règlements sont considérés comme des opérations distinctes ; si un membre est débiteur dans une monnaie et créditeur dans une autre, la compensation entre les deux monnaies n'est pas autorisée afin d'éliminer les risques de change.

3. Le taux de change applicable est le taux en vigueur à la date du paiement du débiteur à UPU\*Clearing. Les différences de change sont à charge du débiteur.

# **Article 5 Monnaie de règlement retenue par le participant**

1. Le participant a le choix entre deux systèmes de règlement, soit le système basé sur la monnaie unique dollar des États-Unis, soit le système combiné dollar des États-Unis et euro.

2. Lorsque le participant choisit le système combiné, il y a deux compensations distinctes, l'une en dollar des États-Unis, l'autre en euro.

3. Le système choisi demeure valable au minimum pendant une période de vingt-quatre mois à compter de la date de communication du choix au secrétariat. Tout changement de système est soumis aux mêmes conditions.

## **Article 6 Notifications des transactions**

UPU\*Clearing est un système axé sur le créancier, c'est-à-dire que c'est le créancier qui génère la facture au débiteur.

# **Article 7 Type de transactions**

1. Les transactions correspondant à l'exploitation des services postaux internationaux comme indiqué dans une formule de l'UPU, ainsi que les transactions approuvées bilatéralement, peuvent être saisies dans le système UPU\*Clearing.

2. Seules les transactions relatives aux formules de l'UPU ou les transactions approuvées bilatéralement qui ont été acceptées par l'autre partie ou acceptées en raison d'une absence de réponse de l'autre partie, conformément aux dispositions applicables des Actes de l'Union, sont saisies dans le système.

3. Les factures du Bureau international peuvent aussi être saisies dans le système UPU\*Clearing pour règlement. Le Pays-membre demande l'approbation du secrétariat par courrier électronique en y joignant une copie de la facture dont il demande le règlement. Une fois la demande approuvée, le secrétariat saisit la transaction dans le système après la date limite pour les litiges définie dans le Règlement intérieur du Groupe d'utilisateurs UPU\*Clearing.

4. Les factures pour les contributions annuelles au Groupe d'utilisateurs UPU\*Clearing peuvent être saisies dans le système UPU\*Clearing par le secrétariat.

# **Article 8 Saisie des transactions**

1. Toute facture doit avoir une référence. Si deux factures ont la même référence, le système écrase la première facture. Afin d'éviter cela, il est recommandé que chaque membre insère ses propres références précédées du code ISO à deux lettres de son pays (p. ex. AR0001 pour l'Argentine).

2. Le type de transaction doit figurer sur la facture (CN ...).

3. La date valeur de la facture *(due date)* doit correspondre à la date de règlement *(settlement date)* indiquée en haut de la page de saisie des factures.

4. Le manuel d'utilisation de net.WEB détaille la procédure de saisie des transactions.

#### **Article 9 Acceptation et refus des transactions**

1. Une fois qu'une facture lui a été notifiée, le débiteur peut :

1.1 ne pas se manifester, ce qui signifie qu'il accepte la facture ;

1.2 commenter la facture, si nécessaire, ce qui signifie qu'il souhaite des modifications.

2. Lors d'un désaccord *(discrepancy)*, un dialogue s'installe entre les deux parties, et un accord est en principe trouvé.

3. Si le désaccord persiste, le débiteur peut élever sa facture au rang de litige (« dispute »). À ce momentlà, un dialogue est toujours possible ; le créancier peut :

3.1 camper sur ses positions, ce qui signifie que la facture demeure à l'état de « dispute » ;

3.2 se mettre d'accord avec le débiteur et redonner à la facture (modifiée ou non) un statut normal.

4. En fin de période, les factures élevées au rang de désaccord *(discrepancy)* sont insérées dans la compensation.

5. Par contre, les factures litigieuses (« dispute ») ne sont pas insérées dans la compensation. Le secrétariat demande alors aux parties de régler leur litige selon la procédure prévue dans le Règlement intérieur du Groupe d'utilisateurs UPU\*Clearing. Si la créance initiale est confirmée dans le cadre du règlement du litige, elle est insérée dans la compensation et, si la créance initiale est modifiée dans le cadre du règlement du litige, le créancier annule la créance initiale et saisit la créance finale modifiée dans le système.

6. Il est de la responsabilité du débiteur de consulter ses factures et de les désapprouver, le cas échéant.

7. Sans réaction de sa part, les factures sont considérées comme étant acceptées.

# **Article 10**

# **Niveau de participation des différents utilisateurs**

1. Chaque participant peut choisir, pour les utilisateurs de net.WEB au sein de son organisation, trois niveaux de participation :

- 1.1 A premier niveau (comptes débiteurs et comptes créditeurs du participant): saisie, modification *discrepancy*, envoi des transactions.
- 1.2 B second niveau (plein accès): niveau A et possibilité d'élever des transactions au rang de «dispute» ainsi que de modifier et de supprimer certaines transactions.
- 1.3 C troisième niveau (lecture seule): accès sans droits de modifier, de corriger ou de supprimer une transaction.
- 2. Un participant peut choisir de n'avoir que des utilisateurs de second niveau.

#### **Article 11**

#### **Dates de saisie des transactions**

- 1. Lors de la définition d'une période de compensation, on retient six dates importantes qui sont :
- 1.1 Date du commencement de la période (premier jour du mois).
- 1.2 Date jusqu'à laquelle les transactions peuvent être entrées *(input cut-off date)*.
- 1.3 Date jusqu'à laquelle les divergences peuvent être réglées *(discrepancy cut-off date)*.
- 1.4 Date jusqu'à laquelle les litiges peuvent être réglés *(dispute cut-off date)*.
- 1.5 Date de la fin de la période (dernier jour du mois), qui correspond également au jour de la compensation.
- 1.6 Date de paiement des transactions *(settlement date)*.

2. Si un créancier n'a pas réagi aux demandes de modifications d'un débiteur (facture élevée au rang de désaccord *(discrepancy)*), ce dernier peut, pour éviter que la facture ne soit tout de même compensée, élever la facture au rang de « dispute » après la date jusqu'à laquelle les divergences peuvent être réglées.

3. Les transactions soumises pour acceptation hors date (après la date jusqu'à laquelle les transactions peuvent être saisies) sont reportées automatiquement sur la période suivante.

#### **Article 12 Monnaie de compte**

- 1. Monnaie de facturation
- 1.1 La facturation est établie en DTS, en euros ou en dollars des États-Unis pour les opérations de compensation. Toutefois, les factures indiquent une contrepartie en dollars des États-Unis ou en euros en fonction de la devise choisie par le participant (art. 5).
- 1.2 Le DTS étant la monnaie de référence pour les frais terminaux, cette monnaie de référence figure sur toutes les factures.
- 1.3 La facturation est établie en francs suisses pour les contributions annuelles.
- 2. Monnaie de règlement de la facture
- 2.1 Le paiement est effectué conformément au système de règlement choisi par le participant. Le montant de la facture est converti le jour de la compensation du DTS dans la monnaie choisie au cours du jour de compensation selon le taux de change du Fonds monétaire international (FMI). Le montant du règlement des factures est versé sur l'un des comptes bancaires d'UPU\*Clearing ouvert à cet effet.

#### **Article 13 Taux de change**

1. Deux taux de change différents interviennent au cours d'un cycle de compensation.

2. Lors du premier cycle de compensation, le taux de change du premier jour de la période *(preliminary rate)* est utilisé.

3. Par la suite, le taux de change du début de la période correspond au taux de change du jour de compensation de la période précédente.

4. En fin de période, le taux du jour de la compensation *(final rate)* est utilisé ; ce taux figure sur les factures générées par le système.

5. Les taux de change de référence constituent les taux de change du FMI. Ils comportent quatre décimales et peuvent être consultés sur le site Web www.imf.org.

#### **Article 14 Factures**

1. UPU\*Clearing génère automatiquement des messages finals en fin de période. Ces messages (factures ou décomptes) sont envoyés par courrier électronique.

2. Sur demande, une facture sur support papier peut être envoyée par le secrétariat par la poste.

3. Les factures d'un montant égal ou inférieur à 100 EUR ou 100 USD sont incluses par le secrétariat dans la période de facturation suivante pour règlement.

# **Article 15 Fonction bancaire**

1. UPU\*Clearing est un système qui intègre une fonction bancaire. Toutes les factures sont ainsi payées sur des comptes centralisés UPU\*Clearing afin de réduire le nombre de paiements des débiteurs à un ou deux par mois.

2. De même, les participants créditeurs le sont uniquement du système UPU\*Clearing. C'est le secrétariat du Groupe d'utilisateurs UPU\*Clearing qui génère les instructions de paiement aux créditeurs.

3. Les opérations de compensation de UPU\*Clearing sont effectuées sur deux comptes bancaires de l'UPU, l'un en euros, l'autre en dollars des États-Unis. Les détails concernant ces comptes figurent sur les factures émises par le système.

# **Article 16 Délais de paiement**

- 1. Débiteurs
- 1.1 En fin de période, une fois le taux de change final inséré, le système génère automatiquement des factures payables à vingt jours par les débiteurs. Une facture émise le 31 août, par exemple, est payable le 20 septembre.
- 2. Créanciers
- 2.1 Les créanciers reçoivent le montant qui leur est dû vingt-cinq jours après l'émission de la facture par le système UPU\*Clearing. Le montant d'une facture émise le 31 août, par exemple, est reçu par le créancier le 25 septembre.
- 3. Dates valeur
- 3.1 Pour les débiteurs, si la date valeur d'un paiement coïncide avec un jour non ouvrable ou un jour férié, le paiement est effectué le premier jour ouvrable précédant la date valeur.
- 3.2 Pour le secrétariat, si la date valeur d'un paiement coïncide avec un jour non ouvrable ou un jour férié, le paiement est effectué le premier jour ouvrable suivant la date valeur.

# **Article 17**

# **Jours de latence entre le paiement des débiteurs et le paiement aux créanciers**

Un délai de cinq jours sépare la réception des fonds par les débiteurs du paiement de ceux-ci aux créanciers afin de réduire le risque systémique lié à l'intégration d'une fonction bancaire (retard ou défaut de paiement d'un ou de plusieurs débiteurs) pouvant paralyser le système, retarder, voire empêcher tout paiement aux créanciers.

# **Article 18 Retard de paiement**

Si le paiement d'un débiteur n'est pas parvenu sur le compte UPU\*Clearing cinq jours après la date valeur, le membre sera automatiquement suspendu du système UPU\*Clearing.

# **Article 19 Transactions litigieuses**

La procédure de règlement des litiges décrite dans le Règlement intérieur du Groupe d'utilisateurs UPU\*Clearing s'applique en cas de transactions litigieuses.

# **Article 20 Confidentialité**

Conformément à l'article 133.5 du Règlement général de l'UPU, toutes les données traitées par UPU\*Clearing doivent être considérées comme confidentielles.

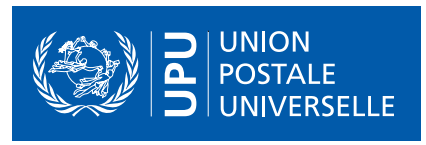

#### **UNION POSTALE UNIVERSELLE** Bureau international

Direction des finances UPU\*Clearing Weltpoststrasse 4 3015 BERNE SUISSE

Tél: +41 31 350 31 11 Courriel : clearing@upu.int Site Web: www.upu.int/fr/Solutions-postales/Programmes-et-services/Systèmes-de-règlement